## SAP ABAP table /SAPHT/DRMSR3XNSEARCHKEY {Search Keys for a R3XN record}

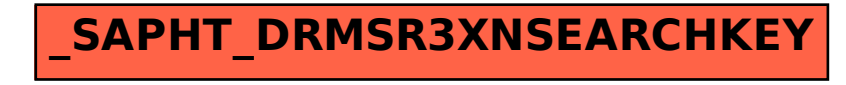